# Über

# die mikroskopische Untersuchung\* der Gesteine.

#### Von

#### Dr. Franz Tonla,

o. ö. Professor an der k. k. technischen Hochschule in Wien-

Vortrag, gehalten den 6. März 1889.

*(Mit Projectionen.)*

Mit. drei Tafeln und zehn Abbildungen im Texte.

Verein natur. Kenntn. XXIX. Bd. 29

I

Auf recht verschiedenen Wegen hat man es versucht, die Steine zum Sprechen zu zwingen. Man studierte ihre Lagerungsverhältnisse, die Art und Weise, wie sie untereinander in Verband treten, und hat daraus auf die Altersverhältnisse zu schließen vermocht. Man hat weiters eine ganze Reihe von Thatsachen mit mehr oder weniger großer Bestimmtheit auf Grund der Vergleiche älterer Gesteine mit solchen zu erschließen vermocht, welche vor unseren Augen entstehen, sei es nun, dass sie im schmelzflüssigen Zustande oder in mehr oder weniger zerfetzter bis feinst zerstäubter Form aus dem Erdinnern an die Oberfläche gelangen, sei es, dass sie in der Form von gröberen bis fein staubförmigen Bruchstücken von früher her bestehenden und auf die eine oder andere Art gebildeten Gesteinsmassen herstammen, oder dass sie aus Auflösungen zur Ablagerung kommen u. s. w. Man hat auch die chemische Zusammensetzung der Gesteine ermittelt, indem man aus entsprechenden Mengen der betreffenden Gesteine die Mengenverhältnisse der in denselben enthaltenen einfachen Stoffverbindungen, den Gehalt an Kieselerde, Thonerde, an Alkalien, Eisen u. s. w. bestimmte. Man hat endlich auch die Bestimmung der Gesteine auf Grund der sogenannten makroskopischen Untersuchung vorgenommen, indem 29\*

#### 444

man aus den Structurverhältnissen und aus den mit freiem Auge oder mit Zuhilfenahme einfacher Vergrößerungsgläser (Lupen) nach ihren physikalischen Eigenschaften bestimmbaren Mineralbestandtheilenauf die Natur der Gesteine schloss.

Es kann nicht geleugnet werden, dass auf diese Weise eine große Summe von Erkenntnissen gesammelt wurde.

Geradezu bewunderungswürdige Erfolge haben wir jedoch zu verzeichnen, seit das Mikroskop zur Untersuchung der Gesteine herangezogen wurde. Eine lesenswerte Darstellung über "die Einführung des Mikroskops in das mineralogisch-geologische Studium", die wir auch unseren einleitenden Betrachtungen zugrunde legen, verdanken wir Prof. Dr. Ferdinand Zirkel, derzeit in Leipzig,!) einem Manne, der an der Einführung des Mikroskops zu den angeführten Zwecken bahnbrechend in erfolgreichster Weise mit thätig war. Schon frühzeitig, vor mehr als hundert Jahren (1774), hat man das Mikroskop zur Untersuchung von Gesteinen anzuwenden gesucht, indem man diese zerkleinerte und das Pulver betrachtete. Der Name des betreffenden Forschers ist nicht bekannt geworden, doch hat Cordier noch 1815 denselben Weg empfohlen, ohne dass man damit irgendwie nennenswerte Erfolge erzielt hätte. Mikroskopisch kleine Fossilreste wurden schon viel früher (1731 bis 1748: Beccari

 $(1)$  Decanatsbericht. **Deipzig 1881**, 61 SS., 4<sup>0</sup>.

445

und Plancus) mikroskopisch untersucht, und Ehrenberg hat, von 1836 an, zahlreiche Formen von mikroskopisch kleinen Kieselgerüsten von Diatomeen und Radiolarien untersucht und 1838 erkannt, dass die Schreibkreide aus mikroskopischen Schalenresten und Kalkscheibchen besteht.

Der erste, welcher aus Gesteinen (es waren verkieselte Hölzer) so dünne Plättchen ("Dünnschliffe") herstellte, dass sie unter dem Mikroskope im durchfallenden Lichte untersucht werden konnten, war William Nicol, der Erfinder der für die Gesteinsuntersuchung so überaus wichtigen, nach ihm genannten Prismen, die das beste und heute allgemein angewandte Mittel sind, um polarisiertes Licht, d. h. Licht von ganz bestimmter Art der (in einer Ebene erfolgenden) Schwingung zu erhalten, und als solche mit dem Mikroskope verbunden zum erstenmal von Henry Fox Talbot (1834—1836) angewendet wurden. Theodor Scheerer war der erste, der das Mikroskop benützte, um die Structur gewisser Mineralien, und zwar in der Form von dünnen Splittern zu studieren (1845), und es gelang ihm, gewisse Lichtschiller- und Farbenerscheinungen an Mineralien (Sonnenstein, Labrador, Hypersthen) auf gesetzmäßig eingewachsene Krystalltäfelchen zurückzuführen.

Diese Versuche treten jedoch in den Hintergrund gegenüber den Durchführungen von Untersuchungen an, nach Nicola Vorgange, durch Dünnschleifen durchsichtig gemachten Gesteinsplättchen. Henry Clifton

 $446 -$ 

Sorby war es, welcher 1850 die erste Mittheilung über Dünnschliffbeobachtungen an kalkigen Sandsteinen veröffentlichte (Quarterly Journal of the geol. Society of London 1851, p. 1—6), wobei er schon das .polarisierte Licht" anwandte. Bald darauf finden wir auch in der "Zeitschrift der Deutschen geol. Gesellschaft« (IV. Bd., 1852, S. 11, im Berichte über die Januar-Sitzung des Jahres 1852) eine Mittheilung des "Privatgelehrten" Ochatz, der Dünnschliffe von Mineralien und Gesteinen vorlegte und eine Reihe interessanter, aber damals wenig gewürdigter Beobachtungen darlegte. Nur hin und wieder begegnen wir in den Abhandlungen jener Zeit recht beiläufigen Angaben über Dünnschliffbeobachtungen, wobei in der Regel Herr Ochatz die Objecte herstellte. Erst eine spätere Arbeit Sorbys brachte den nöthigen Anstoß. In einer Abhandlung, die er im'Quarterly Journal für 1858 (p. 453-500) erscheinen ließ und die "über die mikroskopische Structur von Krystallen" handelte, gieng er sofort auf die schwierigsten Fragen ein, auf jene nämlich nach der Art der Entstehung der Mineralien und Felsarten. "Ueber die Wichtigkeit der Anwendung des Mikroskops zum Studium der physikalischen Geologie" hat sich Sorby bei der Naturforscher-Versammlung in Speyer ausgesprochen (Neues Jahrbuch für Mineralogie etc., 1861, S. 769—771), wobei er die Herstellung der Dünnschliffe erörterte und die wichtigsten Ergebnisse seiner mehr als zwölfjährigen Bemühungen zusammenfasste. Man komme dadurch

 $-447 -$ 

in die Lage, Kalksteine auf ihre Natur zu prüfen, an Schiefern die Wirkung der Druckkräfte auf die Structurerscheinungen zu erkennen und aus diesen auf den ursprünglichen Zustand der betreffenden Gesteine zurückzuschließen, man könne dadurch aber auch in alten plutonischen und neuen vulcanischen Gesteinen Mineralien entdecken, die mit freiem Auge nicht erkannt werden können, ja man könne sogar unterscheiden, welche Bestandtheile im Erstarrungsmomente gebildet worden seien, und welche einer späteren Einwirkung des Wassers ihren Ursprung verdanken. In granitischen Gesteinen finden sich in ungeheurer Zahl Hohlräume, "Poren", welche Wasser und Salze in Lösung umschlössen, Stoffe, die sich, wie er meint, im flüchtigen Zustande in den Gesteinen befunden haben müssten, zur Zeit, als diese sich bildeten. Sorby schloss daraus, dass der Granit nicht ein "bloß plutonisches Gestein" sei, "sondern dass er (wie schon Delesse angenommen) durch die vereinigte Thätigkeit von Hitze und Wasser gebildet" worden sei, was unter der Mitwirkung großer Druckkräfte als möglich gedacht werden könne. In seiner berühmten Fundamentalabhandlung bildet er eine Menge von Hohlräumen in verschiedenen Krystallen ab, und zwar auch in solchen, welche künstlich dargestellt worden waren, sei es aus Auflösungen, sei es durch Sublimationen oder durch Erstarrung aus dem Schmelzflusse. Flüssigkeitseinschlüsse fänden sich in ersteren, Gaseinschlüsse in Sublimationen, Glas und Steineinschlüsse in Erstarrungsproducten. Er bildet

448

aber auch Einschlüsse verschiedenster Art in Mineralien sowohl als auch in Gesteinen ab, so z. B. Glaseinschlüsse in Auswürflingen des Vesuv, Flüssigkeitseinschlüsse im Trachyte der Ponza Inseln und im Quarz englischer Granite. Dabei wurden schon lineare Vergrößerungen von 250, 800,1200, ja von 2000 angewendet. Die schon früher in großen, mit freiem Auge sichtbaren Flüssigkeitseinschlüssen bekanntgewordenen beweglichen Gasbläschen fanden sich auch in den kleinsten Hohlräumen der Quarze der krystallinischen Gesteine. Unbewegliche Gasbläschen wurden dagegen in den Glaseinschlüssen der Minerale, sicher aus dem Schmelzflüsse erstarrter Gesteine, in Menge angetroffen. \*) Von größter Wichtig-

') Neuerlich hat H. C. Sorby (im Monthly microscopical Journal, März 1877) eine Arbeit veröffentlicht über den mikroskopischen Charakter der Sande und Thone und hat damit auch in Bezug auf die genannten Gesteine eine neue Richtung der Untersuchung eingeschlagen. Die klastischen oder Trümmergesteine wurden bis nun in Bezug auf ihre mikroskopische Untersuchung recht sehr außeracht gelassen, und doch sind gerade sie es, die Blicke nach rückwärts zu thun erlauben, indem aus ihren oft so überaus verschiedenen Bestandtheilen auf die Herkunft derselben Schlüsse gezogen werden können, bis in die fernsten Gesteinsgenerationen zurück! Entweder man schleift die festen Gesteine dünn, oder man bringt die auf verschiedenen Ursprung deutenden Bestandtheile mechanisch durch Zerkleinern oder chemisch durch Lösen des Bindemittels für sich zur Untersuchung. So schließt Sorby beispielsweise nach der Beschaffenheit der Quarzkörner eines klastischen Gesteins darauf, ob dasselbe auf Granit und Gneis oder auf Schiefer zurückzuführen sei. Im ersten Falle zeigen die

— 449 —

keit für die Entwicklung der mikroskopischen Untersuchung der Gesteine wurde der Umstand, dass Sorby bei seinem Aufenthalte in Deutschland (1862) mit dem damals 24jährigen Bergeleven Ferdinand Zirkel zusammentraf, der ihn auf mehreren geologischen Excursionen begleitete und mit dem Enthusiasmus der Jugend für die Forschungsweise Sorbys gewonnen wurde. Es waren unvergessliche Tage, wie Zirkel gesteht, die für seinen ganzen Lebensberuf entscheidend wurden. Zirkel ging nach Wien und unternahm hier an der Geologischen Reichsanstalt seine ersten Dünnschliffstudien an selbsthergestellten Präparaten. Granite aus Cornwall und Böhmen, isländische und siebenbürgische Trachyte, neuseeländische Rhyolithe und Obsidiane und viele andere Gesteine wurden untersucht, und zwar noch ganz in der Art und Richtung Sorbys. Glas-, Wasser- und Dampfporen, Einschlüsse winziger Krystallnadeln in den natürlichen Gläsern und anderweitige Krystalleinschlüsse bildeten die Hauptbeobachtungsobjecte dieser Arbeit sowohl, als auch jener über die Laven des Ausbruches in der Bucht von Santorin im Jahre 1866 (Neues Jahrbuch 1866, S. 769 bis 787). Untersuchungen glasiger und halbglasiger Gesteine wurden im Jahre darauf veröffentlicht (Zeit-

groben Körner Verwachsungen mit Feldspat, im letzteren erscheint Glimmer parallel der äußeren Umgrenzung der Körner eingebettet oder kleinere Körner sind mehr weniger gleichmäßig in ihren Dimensionen im ersten, oder flach, plattig, "flatschich" im anderen Falle.

— 450 —

schrift der Deutschen geol. Gesellschaft 1867, S. 737 bis 802) und wurden hierin die merkwürdigen mikroskopischen Entglasungskörperchen beschrieben: die dicklichen Belonite und ihre stromähnlichen Anordnungen, die, als Fluctuationsstructur bezeichnet, nicht nur die Beweglichkeit der erstarrenden Glasmasse, sondern wirklich vollzogene Bewegungen derselben darthun, daneben aber auch die fädlichen Trichite und die kugeligen Sphärulithe.

Kurz vorher war H. Vogelsangs .Philosophie der Geologie" mit den mikroskopischen Gesteinsstudien erschienen (Bonn 1867), ein inhaltreiches und überaus anregendes "Werk. Im dritten Abschnitte behandelt er die mikroskopischen Studien und kommt gleich anfangs zu dem Ausspruche, "dass die Geologen wie zu der "Wage und zu dem Schmelztiegel, sich auch zu dem bescheidenen Schleifstein und zum Mikroskope werden hinbequemen müssen", und umschreibt die Aufgabe der mikroskopischen Petrographie auf das schärfste, indem er sagt, dieselbe sei eine zweifache: genaue Charakteristik der einzelnen Bestandtheile und Erforschung der Mikrostructur der Gesteine, also der Lagerung der Bestandtheile im Verhältnisse zu einander. Er machte aber auch ganz zutreffend die Bemerkung, dass die Studien vor allem an Gesteinen durchgeführt werden sollten, welche eine deutliche Bestimmung der betreffenden Bestandtheile ermöglichen, während bis dahin in der That zumeist Gesteine untersucht worden waren, deren feinkörnige

Zusammensetzung eine mikroskopische Behandlung wohl sehr wünschenswert erscheinen ließen, aber eben ihrer Feinkörnigkeit und des Mangels an ausreichenden Vorstudien wegen eine scharfe Charakterisierung der einzelnen Bestandtheile kaum durchführen ließen. Vogelsang führte für die mikroskopisch kleinen Krystallkörnchen den noch heute im Gebrauche stehenden Namen "Mikrolithe" ein und beobachtete an Euganeen-Gesteinen unabhängig von Zirkel die von ihm als "Fluidalstructur" bezeichneten Anordnungen der Mikrolithe, die eine "mechanische Bewegung einer, teigartigen Masse erkennen lassen". — Geradezu bewunderungswürdig sind seine bildlichen Farbendruckdarstellungen.

Bald darauf erbrachte er in Gemeinschaft mit Dr. Geißler den bestimmten experimentellen Nachweis, dass die in den Flüssigkeitseinschlüssen der Quarze vorliegende bewegliche Substanz flüssige Kohlensäure sei (Ann. der Physik und Chemie, Bd. 137, 1869, S. 56—75 und 257—271).

Der von Vogelsang ausgesprochene Wunsch nach eingehenden Studien über die einzelnen Gemengtheile der Gesteine wurde bald einer theilweisen Erfüllung zugeführt durch die bahnbrechende Arbeit Gustav Tschermaks über die mikroskopische Unterscheidung der Mineralien aus der Augit-, Amphibol- (Hornblende) und Biotit- (schwarzer Glimmer) Gruppe (Sitzungsberichte d. k. Akademie d. Wissensch. 1869 S. 5—16), nachdem Zirkel kurz vorher gelehrt hatte,

#### $-452 -$

die so wichtigen Feldspate auch auf mikroskopischem Wege durch die Streifungen infolge des Lamellenbaues der unsymmetrischen Feldspate von einander zu unterscheiden (Poggendorffs Annalen 1867, Bd. 131, S. 298—336).

Zirkel hat aber auch die in den jüngeren Eruptivgesteinen so verbreiteten Silicate, den Nephelin und vor allem aber den Leucit genau untersucht (Neues Jahrbuch 1868, S. 647—721 und Zeitschrift der Deutschen geol. Gesellsch. 1868, S; 97 bis 152) und dadurch das Material gewonnen, um seine mustergiltige Monographie über die Basalte, eine Arbeit, für die mehr als 300 Dünnschliffe hergestellt worden waren, zu begründen (Bonn 1870). Er konnte schon damals die Basalte in Feldspat-, Nephelin^ und Leucitbasalte eintheilen. Wir finden in dieser Arbeit Angaben über den zonalen Bau der Augite, über die regelmäßigen Einschlüsse in den Leuciten, über die Umwandlungen der Olivine, die Ausscheidungen von Magneteisen in mikroskopischen Krystallen und vieles andere.

Diese Studien der Mineralgemengtheile wurden in den nächsten Jahren besonders von zwei Männern intensiv betrieben, die im selben Jahre (1873) umfassende Werke herausgaben, und zwar von dem schon genannten Ferdinand Zirkel ("Die mikroskopische Beschaffenheit der Mineralien und Gesteine") und von H. Rosenbusch ("Mikroskopische Physiographie der petrographisch wichtigen Minerale und die mikrosko-

 $-453$ 

pische Physiographic der massigen Gesteine"). Es sind dies Werke, in welchen alles damals über die einzelnen Minerale auf mikroskopischem Untersuchungsgange, vor allem auf Grund zahlreicher Monographien Bekannte zur Darstellung gebracht erscheint. Das Rosenbusch'sche umfassende zweibändige Werk ist vor kurzem (1885 und 1887) in zweiter Auflage erschienen und stellt uns den neuesten Stand dieses Zweiges der. Naturwissenschaft in erschöpfender Fassung dar.

Von den neueren hervorragenden Erscheinungen sei nur die classische Arbeit über die optische Orientierung der Plagioklase (der unsymmetrischen Feldspate) erwähnt, welche unser so früh geschiedene Freund Dr. Max Schuster <sup>1</sup> ) als eine der schönsten Früchte seines Lebens herausgegeben hat (Sitzungsberichte d. k. Akademie d. Wissensch. in Wien, 1879, und Tschermak, Mineral, und petrogr. Mitth. III, 1880, S. 117—284) und aufweiche wir noch näher eingehen werden. Zirkel nennt diese Arbeit geradezu einen Triumph auf dem optischen Gebiete der mineralogischen Mikroskopie.

Die Forschung auf diesem weiten Gebiete ist eine derart intensive, die Zahl der Arbeiter und Arbeiten eine so große, dass es bei so beschränktem Räume nicht möglich ist, mehr davon zu sagen. Wer sich

<sup>1</sup>). Geboren am 7. Mai 1856 zu Mährisch-Neustadt, machte er in Wien (am 13. November 1887) in einem Anfalle von Melancholie seinem Leben durch Herabstürzen aus dem Fenster seiner Wohnung ein Ende.

dafür interessiert, findet in dem erwähnten so großartig angelegten und vortrefflich durchgeführten Werke Rosenbusch' die ausführlichen Angaben.

Im Nachfolgenden soll es nun versucht werden, von dem gegenwärtigen Stande der mikroskopischen Gesteinsuntersuchung und von ihrer Durchführung eine gedrängte Darstellung zu geben. Vollständigkeit kann dabei unmöglich angestrebt werden. Vor allem handelt es sich um die Herstellung der Öbjecte. Die *zu* untersuchenden Minerale und Gesteine müssen so dünn geschliffen werden, dass man durch dieselben Gedrucktes lesen kann. Der betreffende Splitter oder das durch Schneidevorrichtungen erhaltene Plättchen wird zuerst auf einer gusseisernen Platte (oder auf einer rotierenden Scheibe) mit Schmirgel ebengeschliffen und auf einer Glasplatte mit feinstem Schmirgel poliert. Diese Fläche wird mit Canadabalsam (der sorgfältig erwärmt wurde) auf ein Glastäfelchen gekittet und nun so lange geschliffen, bis das Plättchen die gewünschte Dünne (0"02—0'2 *mm)* erreicht hat, worauf man auch die zweite Fläche poliert und sodann den Dünnschliff meist auf ein neues Glasplättchen (Objectträger) überträgt und mittels Canadabalsam mit einem dünnen Deckgläschen versieht. — Nach einiger Übung sind solche Objeete ohne sonderliche Mühe und verhältnismäßig rasch herzustellen (man vergleiche Zirkel, 1873, S. 6—15). Der Apparat zur Untersuchung der Objeete ist ein im allgemeinen recht compendiöser: ein gutes Mikro-

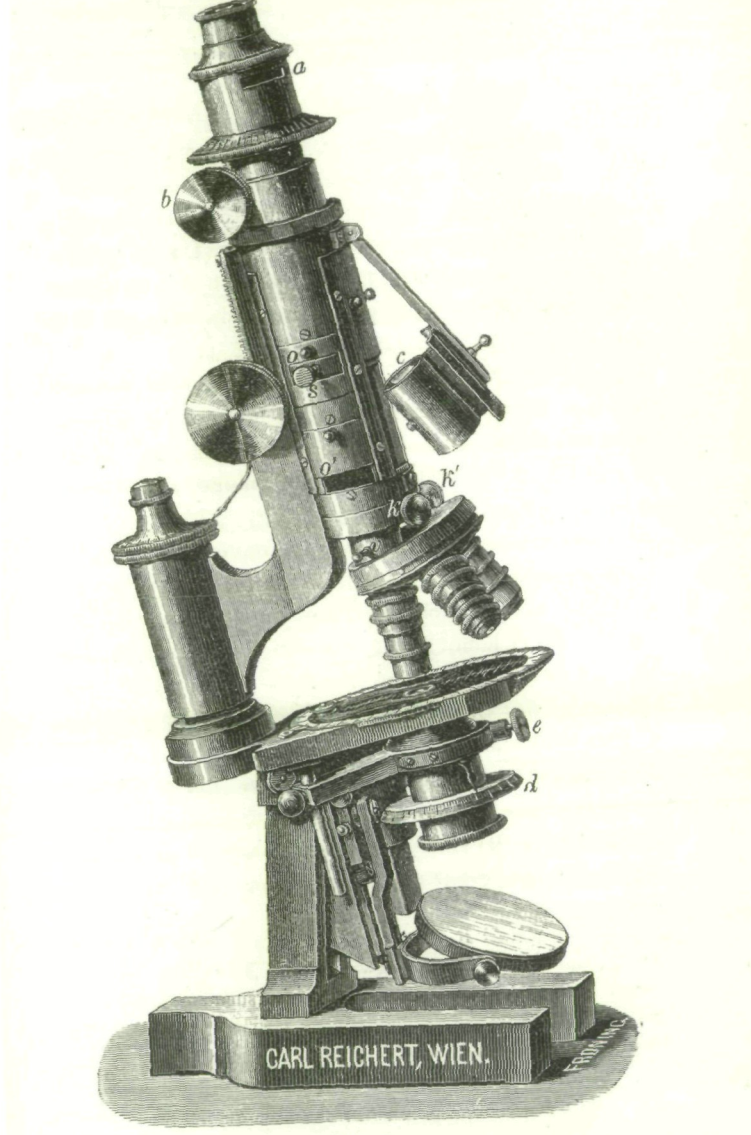

456

skop (Fig. 1)<sup>1</sup>) mit drehbarem und unter Umständen auch heizbarem Objecttisch, welches vor allem erlaubt, mit parallelem Lichte zu arbeiten  $($ "Orthoskop"), aber auch nach Entfernung des Oculars durch einfache Einschaltung stark convexer Linsen (.Condenser") convergentes Licht in die Objecte zu senden ermöglicht ("Konoskop"). Unser diesjähriger Vortrag wird sich nur mit wichtigeren orthoskopischen Untersuchungen beschäftigen. Man arbeitet gewöhnlich mit mäßigen Vergrößerungen und geht wohl kaum über 800—900malige (lineare) Vergrößerungen hinaus, zumeist wird schon 30-, 100-bis 200 malige Vergrößerung zum Ziele führen.

Die wichtigste Einrichtung, ohne welche an die mikroskopische Analyse gar nicht gedacht werden könnte, ist die Möglichkeit, mit polarisiertem Lichte zu arbeiten, d. h. mit Licht, dessen Schwingung in einer bestimmten Ebene senkrecht auf die Richtung der Fortpflanzung des Lichtes gedacht werden kann. Solches Licht erhält man am besten durch Anwendung eines Nicol'schen Doppelspatprismas. Die durch Doppelbrechung im Doppelspat erhaltenen beiden Lichtstrahlen (Fig. 2) sind "polarisiert", und zwar so, dass die Schwingungsrichtung des einen auf jener des

<sup>\*)</sup> Herr Karl Reichert überließ uns freundlichst die Abbildung seines, nach Angaben Prof. Tschermaks zum Zwecke mineralogisch-geologischer Untersuchungen gebauten großen Mikroskops (in  $\frac{1}{2}$  natürlicher Größe), wofür wir ihm bestens danken.

 $-457$ 

anderen senkrecht steht. Nicol hat nun (schon 1828) ermittelt, auf welche Weise man nur den einen Lichtantheil erhalten kann. Man durchschneidet einDoppelspatspaltungsstück (Rhomboëder), dessen Enden etwas zugeschliffen sind, und verkittet sodann die beiden Stücke wieder, und zwar so, dass von einem eintretenden und durchgehenden, in zwei Strahlen zerlegten Licht-

strahle der eine Strahl *O* an der Trenn ungsfläche total reflectiert wird und nur der zweite *E* hindurchschwingt (Fig. 3). Ein solches Prisma wird somit nur polarisiertes Licht ins Auge gelangen lassen (Polarisator  $P-P$ ), und zwar schwingt · der betreffende Strahl in der Richtung der kürzeren Diagonale der an das

Doppelspatspaltungsstück angeschliffenen Fläche, im

e ż Fig. 2. Fig. 3.

sogenannten "optischen Hauptschnitte des Nicols". Diese Fläche schließt mit der Verticalkante an der einen Seite einen Winkel von 68° ein (während derselbe am natürlichen Spaltungsstücke 71° beträgt) und normal auf diese Fläche wird der Kalkspat durchschnitten. Untersucht man das so erhaltene Licht mit einem zweiten Nicol'schen Prisma (dem Analysator *A*—*Ä),* so wird es durch dasselbe in unser Auge ge-Verein nat. Kenntn. XXIX. Bd. 30

langen, wenn beide Nicols parallel stehen; dreht man jedoch den Analysator um seine Achse um 90°, so trifft das vom ersten Nicol kommende polarisierte Licht derart auf die Trennungsfläche im zweiten Nicol, dass es total zurückgeworfen wird, so dass nun das Gesichtsfeld dunkel erscheint ("gekreuzte Nicols").

Bei dem Mikroskope ist der eine "Nicol", der Polarisator, unter dem Objecttisch (bei *d)* so angebracht, dass er auch leicht entfernt werden kann, der zweite, der Analysator, kann entweder in die Röhre des Mikroskops eingeführt werden (c), oder er wird oberhalb des Oculars aufgesetzt  $(a)$ . Im letzteren Falle ist er drehbar und seine Fassung ebenso wie die des unteren mit einer Gradeintheilung versehen.

Die durchsichtigen Körper lassen sich nun in zwei Abtheilungen bringen: 1. in solche, welche das durch sie hindurchgehende Licht einfach brechen (z. B. Glas, Steinsalz), und zwar nach allen Richtungen im gleichen Maße ("isotrope Substanzen"), weil das Licht nach allen Richtungen hin dieselben Widerstände zu überwinden hat, oder mit anderen Worten, weil in den einfachbrechenden Substanzen (Mitteln, Medien) in der ganzen Masse gleiche Elasticität herrscht, und 2. in doppeltbrechende (z. B. Doppelspat), in denen die Widerstände nach verschiedenen Richtungen verschieden groß sind ("anisotrope Medien") und die beiden Strahlen, wie schon erwähnt, nach zwei bestimmten auf einander senkrechten Richtungen hindurchschwingen (Schwingungsrichtungen).

— 459 —

Da nun die zwischen gekreuzten Nicols zur Untersuchung kommenden, durch Dünnschleifen durchsichtig gemachten Mineralsubstanzen das Licht somit entweder einfach oder doppelt brechen, so wird im ersteren Falle das vom Polarisator kommende Licht durch das isotrope Medium durchschwingen, ohne eine Änderung in der Schwingungsweise des Lichtes zu erfahren, es mag in was immer für einer Stellung am Objecttische liegen, und das Gesichtsfeld wird dunkel bleiben während es im zweiten Falle durch das doppeltbrechende Medium, nur in vier ganz bestimmten Stellungen unverändert hindurchschwingt, in allen anderen Richtungen aber in zwei Lichtantheile zerlegt wird, deren Schwingungsrichtungen wieder senkrecht aufeinander stehen und die nach den Schwingungsrichtungen derbetreffenden doppeltbrechenden Mineralsubstanz *(S*—*S* und darauf senkrecht) durch diese hin-

durchschwingen. Diese Änderung der Schwingungsrichtung wird als "Umpolarisierung" bezeichnet und bringt nun Licht an den zweiten Nicol, von dem ein gewisser Theil, durch abermalige Anpassung an dessen Schwiugungsrichtung-(4—*A* im Hauptschnitte), durch abermalige Umpolarisierung hin-

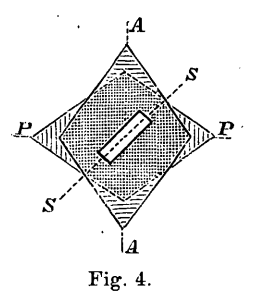

durchgelassen, und somit das Gesichtsfeld aufgehellt wird (Fig. 4). Läge dagegen das betreffende doppelt-30\*

 $460 -$ 

brechende Untersuchungsobject so zwischen den Kicols,. dass eine seiner Schwingungsrichtungen (oder optischen Hauptschnitte) mit dem Hauptschnitte des Polarisators  $(P-P)$  parallel wäre, (Fig. 5) so würde das polarisierte Licht durch dasselbe unverändert in dieser Kichtung hindurchschwingen und somit keine Aufhellungdes Gesichtsfeldes veranlassen. Oder umgekehrt: durch Drehung des auf dem Objecttische liegenden Plättchens bis zur Verdunklung des etwa aufgehellt gewesenen Gesichtsfeldes können die Schwingungsrichtungen dieses Mediums bestimmt werden, was man als .Bestimmung der Auslöschungsrichtung" bezeichnet. Es ist Tschermaks großes Verdienst, diese Methode (1869) eingeführt zu haben.

Diese Auslöschungsrichtungen sind nun in den verschieden krystallisierenden Substanzen recht verschieden gelegen. Bei solchen mit symmetrischem Bau entsprechen sie den Symmetrieebenen. So werden z. B. bei allen rhombisch krystallisierenden Medien, bei welchen die Symmetrie "rechts wie links, vorne wie hinten, oben wie unten" herrscht, auch die Auslöschungen nach den drei Symmetrieebenen orientiert sein (Fig. 5), während bei den monoklinen oder einfachsymmetrischen Krystallen, die "rechts wie links, aber vorne anders als hinten" sind, wie z. B. beim gewöhnlichen Feldspat (Orthoklas), die Auslöschung auf allen Schnitten, welche senkrecht (normal) auf der einen von vorne nach rückwärts verlaufenden Symmetrieebene stehen, "gerade", d.h. in

461

der Richtung dieser Symmetrieebene, auf allen anderen Schnittflächen aber "schief", unsymmetrisch zu den Begrenzungselementen erfolgt (Fig. 6). Bei Krystal-

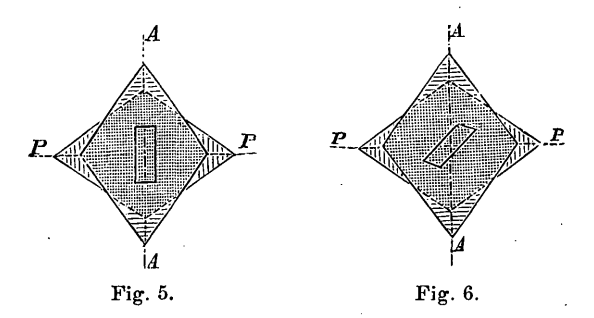

len ohne Symmetrie des Baues (asymmetrisch oder triklin = dreifachschief) werden auch die Auslöschungen in allen Schnitten unsymmetrisch, "schief" erfolgen. Das letztere ist z. B. der Fall bei den unsymmetrischen Feldspaten, den Plagioklasen, und Max Schusters oben hervorgehobene Arbeit hat diese nach dem Maße der schiefen Auslöschung, welche mit Hilfe eines Fadenkreuzes im Ocular des Mikroskops und mittels des drehbaren und am Rande in Grade getheilten Objecttisches mit genauer Winkelangabe bestimmt werden kann,<sup>1</sup>) zur Unterscheidung

<sup>1</sup>) Da die Schärfe der Bestimmung der Auslöschungsrichtung nach der Verschiedenheit der Sehschärfe des Beobachters verschieden ist, hat man es mit bestem Erfolge versucht, das Princip des von Fr. v. Kobell (1855) erfundenen Stauroskops anzuwenden, indem man entweder aus vier ab-

 $-462$ 

benützt. Die dünnen Plättchen zeigen außer der Aufhellung des Gesichtsfeldes in allen Zwischenstellungen auch noch mehr weniger lebhafte Farben und hängt das Auftreten derselben vor allem von der Dünne des Plättchens ab, und zwar so, dass dieses um so dünner sein muss, je stärker doppeltbrechend das betreffende Mittel ist. Diese Farben sind das Resultat der Einwirkung (Interferenz) verschiedener Strahlen aufeinander und werden Interferenzfarben genannt. Die Erklärung ihrer Entstehung würde uns hier wohl zu weit führen. Dünne Gips- und Glimmerplättchen zeigen diese Farben ganz besonders brillant. Bei gleicher Dicke sind die betreffenden Flächen gleich gefärbt, bei ungleicher Dicke ist die Farbe verschieden. Diese Verschiedenheit zeigt die schönsten allmählichen Übergänge der Farben, wenn die betreffende Platte keilförmig geschliffen ist.

wechselnd gleichen Quarzstücken (Bertrand) oder aus zwei entsprechend verbundenen Doppelspatstücken (Calderon) eine Platte formte und dem Mikroskopocular einfügte. Die betreifenden Platten zeigen bei gekreuzten Nicols im letzteren Falle auf beiden Hälften vollkommen gleiche Auslöschung, im ersten Falle aber vollkommen gleiche Färbung. Schiebt man nun ein zu untersuchendes doppeltbrechendes Mineralplättchen ein, so wird bei der geringsten Abweichung seiner Schwingungsrichtungen von den Hauptschnitten der Nicols verschiedenartige Helligkeit der beiden Hälften der Calderon'schen Platte oder verschiedene Färbung der abwechselnden Quadranten der Bertrand'schen Quarzplatte eintreten.

463

Eine zur Bestimmung und Unterscheidung der Mineralgemengtheile wichtige Eigenschaft vieler farbigen oder gefärbter doppeltbrechenden Medien ist die, im in verschiedenen Richtungen durchgehenden Lichte verschiedene Farben oder verschiedene Farbentöne derselben Farbe zu zeigen, eine Eigenschaft, welche unter dem Namen Pleochroismus bekannt ist und darauf zurückzuführen ist, dass die beiden Strahlen, in welche der einfallende Strahl zerlegt wird, und deren Schwingungsrichtung, wie wir gehört haben, normal aufeinander stehen, in verschiedenem Maße geschwächt (absorbiert) werden.<sup>1</sup> )

') Dadurch kommt es, dass wir bei Krystallen mit einer Hauptachse und gleichen Nebenachsen, oder wie wir auch vergleichend sagen, bei Krystallen von wirteiförmigem Baue (mit quadratischem oder hexagonalera Querschnitte) häufig eine andere Farbe erhalten, wenn wir in der Richtung der Hauptachse (,,Achsenfarbe': ) oder senkrecht darauf durchsehen ("Dichroismus", Zweifarbigkeit), wobei die Richtung der Hauptachse entweder die Richtung der größten oder kleinsten Elasticität der betreffenden Substanz anzeigt und zugleich die Richtung ist, in welcher ein Lichtstrahl sich wie in einem einfachbrechenden Medium verhält ("optische Achse"). Pleochroitische Krystalle von anderem Baue (mit drei verschiedenen krystallographischen Achsen) zeigen dagegen drei bestimmt verschiedene Farben oder Farbentöne ("Trichroismus", Dreifarbigkeit), wenn man in drei bestimmten, aufeinander senkrechten Richtungen durchsieht, Richtungen, welche zugleich die drei verschiedenen Grade der Elasticitäten der betreffenden Medien bezeichnen und daher Elasticitätsachsen genannt werden. Die Lage dieser Elasticitäts-

 $- 464 -$ 

Dieser Pleochroismus kann auch mit dem Mikroskope leicht nachgewiesen werden, wenn man den Analysator einfach entfernt und beim Durchblicken den Objecttisch mit dem zu untersuchenden Mineraldurchschnitt dreht. Da nun polarisiertes Licht, also in einer bestimmten Richtung schwingendes Licht hindurchgeht, so wird, wenn ein pleochroitisches Medium vorliegt, die Absorption und in Folge dessen die Färbung verschieden sein bei verschiedener Stellung des Durchschnittes gegen den Nicolhauptschnitt.

Es würde in dieser Einleitung wohl zu weit führen, wollte ich die im convergierenden Lichte, mit dem "Konoskop" arbeitend, wahrnehmbar werdenden

achsen ist nach den optischen Achsen orientiert, die in solchen Medien in der Zweizahl vorhanden sind, und zwar so, dass die den spitzen Winkel dieser optischen Achsen halbierende Linie ("die erste optische Mittellinie") entweder die kleinste oder die größte Elasticität bezeichnet, während die darauf in derselben Ebene gelegene Senkrechte sich entgegengesetzt verhält und die auf diesen beiden Mittellinien errichtete Senkrechte ("die optische Normale") den Mittelwert der Elasticität angibt.

Diese Erscheinung hat Brewster zuerst am Beryll, und zwar schon 1817 beobachtet, und Haidinger hat zu ihrer Beobachtung (1845) ein in einer Röhre gefasstes Doppelspatspaltungsstück benützt (dichroskopische Lupe), welches zwei Bilder einer quadratischen Öffnung in der Fassung liefert. Diese beiden Bilder werden, da sie den beiden verschiedenen Strahlen entsprechen, verschiedene Farben besitzen, wenn das Licht durch einen pleochroitischen Körper hindurchgegangen ist.

— 465

Erscheinungen erklären, nur ganz in Kürze sei, um dem Leser auch von dieser Kichtung der Beobachtung eine Vorstellung zu geben, die eine oder andere Andeutung gegeben.

Während bei parallel auffallendem Lichte auf der ganzen Schlifffläche eines und desselben Mineralindividuums, wenn der Dünnschliff nur gleich dick ist, dieselbe Interferenzfarbe auftritt, sind bei convergentem oder kegelförmig zusammenlaufenden Strahlen, "Lichtkegeln", da nun die von den einzelnen Strahlen zu durchlaufenden Weglängen verschieden sind, je nachdem sie näher oder entfernter vom Mittelpunkte des Gesichtsfeldes eintreten, die Einwirkungen der verschiedenen Strahlen auf einander an verschiedenen Stellen derart, dass die sogenannten Interferenzfiguren entstehen, die am regelmäßigsten ausfallen, wenn die

Schliffe nach den optischen Achsen oder optischen Mittellinien (Halbierungslinie des Winkels der optischen Achsen) orientiert sind.

Ein Plättchen eines wirteiförmigen Krystalls (etwa Kalkspat) senkrecht auf die Hauptachse  $(=$  optische Achse) geschliffen, zeigt zwischen gekreuzten

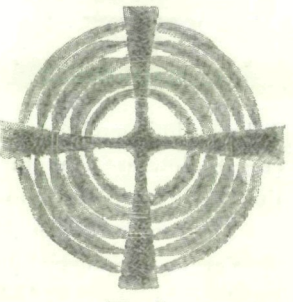

Fig. 7.

Nicols bei gewöhnlichem (weißen) Lichte Farbenringe und in der Mitte ein schwarzes Kreuz (Fig. 7); ein

466

Plättchen eines Minerals mit drei Elasticitätsachsen (etwa Aragonit), wenn es senkrecht auf die erste Mittellinie geschliffen ist, zeigt um die Achsenschnittpunkte farbige Ringe von elliptischer Form und nach außen beide Systeme umfassende Curven (die "Lemniscaten"). Je nach der Stellung des Plättchens zu den Hauptschnitten der beiden gekreuzten Nieols zeigen sich schwarze Kreuzbalken oder aber Hyperbeln, und zwar erstere, wenn die Verbindungslinien der beiden

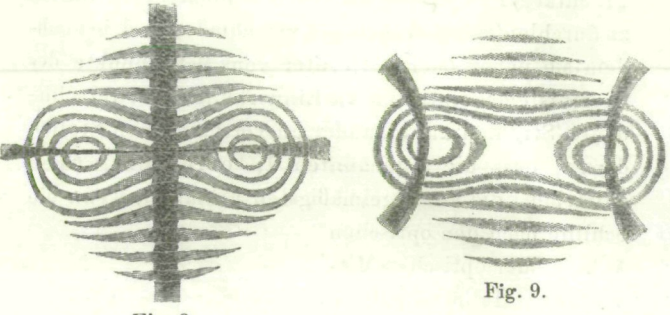

**Fig. 8.**

Achsenschnittpunkte in einem der Hauptschnitte liegen (Fig. 8), letztere aber (Fig. 9), wenn diese Verbindungslinien mit den Hauptschnitten 45° einschließen.

Stehen die beiden Nicola parallel, so ändern sich die Farben und anstatt der dunklen Linien treten helle Zonen auf. Da die optischen Achsen der verschiedenen Minerale verschiedene Winkel einschließen, so ergibt sich, da diese Winkel gemessen werden können, auch daraus ein Mittel der Unterscheidung und Bestimmung.

Ja es lässt sich auch ohne sonderliche Schwierigkeit feststellen, ob des betreffenden etwa zu bestimmenden Minerals größte oder kleinste Elasticitätin der Richtung der Hauptachse (wenn optisch einachsig) oder in jener der ersten optischen Mittellinie (wenn optisch zweiachsig) liegt: ob es, wie man unterscheidet, optisch negativ oder positiv sei. Es geschieht dies einfach durch Einschiebung eines dünnen Glimmerplättchens oder eines entsprechend keilförmig geschliffenen Quarzplättchens, und wird je nach der'dadurch erfolgenden Veränderung (Verschiebung) der Interferenzfigur bestimmt.

Eine schöne Anwendung der Interferenzfigur des Doppelspates hat v. Kobell in seinem Stauroskope gemacht. Diese Figur bleibt nämlich bei Einschiebung eines zu untersuchenden "doppeltbrechenden Krystalls nur dann unverändert, wenn dessen Schwingungsrichtungen mit jenen der Nicola übereinstimmen.

Eine Vorstellung, wie unter Anwendung des Vorhergesagten das Krystallsystem eines Gesteinsbestandtheiles nach dem Vorgange Rosenbusch bestimmt werden kann, dürfte nachfolgende Uebersicht geben. (Man vergleiche auch des Verfassers: Mineralogische und petrographische Tabellen. Prag und Leipzig 1886.)

Zeigen alleSchnitte eines Schliffes dasselbe optische Verhalten, so hat man es mit einem gleichartigen einheitlichen Gesteine zu thun, im anderen Falle aber mit einem gemengten Gesteine. Sollten undurchsichtige Bestandtheile vorkommen, so wird man vor allem ihre Umrissform ins Auge fassen. Quadratische Durchschnitte oder solche, derenUmgrenzungslinien auf einander senkrecht stehen, werden Magnetit, Chromit oder Pyrit (Schwefelkies) sein. Sechsseitige Durchschnitte werden auf Eisenglanz (in sehr dünnen Blättchen blutroth erscheinend) oder Titaneisen schließen lassen, hei sehr zarten Schüppchen und Blättchen wird man an Graphit denken. Sind die Durchschnitte durchsichtig, so können folgende Fälle eintreten:

I. Alle Durchschnitte erscheinen im parallelen Lichte zwischen den gekreuzten Nicols, bei einer vollen Umdrehung, dunkel und geben im convergenten Lichte keine Interferenzfigur, auch wird dabei die Stauroskopfigur (nach Kobe 11) nicht verändert und die Stauroskopplatte erscheint auf der ganzen Fläche gleichmäßig dunkel (Calderon) oder in derselben Färbung (Bertrand). Das betreffende Medium ist ein einfach brechendes (isomorph).

1. Sind die Umrisse ohne Regelmäßigkeit, zeigt sich kein Anzeichen krystallinischer Zusammensetzung oder regelmäßiger Spaltbarkeit, so hat man es mit einer amorphen Substanz zu thun.

2. Im anderen Falle, wenn die Durchschnitte körnig, vieleckig umgrenzt erscheinen oder sich sonst welche Anzeichen krystallinischer Structur zu erkennen geben, ist die Substanz regulä r (tesseral^— von tessera, Würfel).

II. Nur ein Theil der Durchschnitte ist in allen Stellungen dunkel (Schnitte senkrecht zur Hauptachse)

— 469 —

und zeigt im Konoskope das Ringsystem der optisch, einachsigen Körper mit dem Kreuzbalken, die anderen Durchschnitte zeigen bei einer vollen Umdrehung viermalige Verdunkelung und bei entsprechender Dünne Interferenzfarben, das Medium ist doppeltbrechend (anisotrop), und zwar optisch einachsig.

1. Sind die dunkel bleibenden Querschnitte vieroder achteckig, oder zeigen sich aufeinander senkrecht stehende Spaltrisse, so ist die Substanz quadratisch (viergliederig).

2. Sind diese Querschnitte drei- oder sechsgliederig symmetrisch oder sind drei unter 60° sich kreuzende Spaltrisse vorhanden, so ist das betreffende Mineral hexagonal (drei- oder sechsgliederig).

III. Keiner der Durchschnitte bleibt in allen Stellungen dunkel, Schnitte senkrecht auf eine optische Achse bleiben dabei gleichmäßig hell und zeigen im Konoskope einen schwarzen Balken. Das Mineral ist anisotrop, und zwar optisch zweiachsig.

1. In drei aufeinander senkrechten Zonen herrscht Symmetrie und gerade Auslöschung: die Substanz ist rhombisch.

2. Nur in einer Zone (Symmetrie rechts wie links) herrscht Symmetrie und tritt gerade Auslöschung ein: die Substanz ist monosymm etri seh (oder monoklin).

3.Umrisse oder Spaltbarkeiten sind unsymmetrisch, die Auslöschungsrichtungen durchaus schief: die Substanz ist asymmetrisch (triklin).

## $-470 -$

Nur wenn man es in seiner Gewalt hat, den Symmetrieverhältnissen entsprechende Schnitte herzustellen, wird diese Übersicht rasch zum Ziele fuhren, bei Gesteinsgemengtheilen ist die Bestimmung oft nicht wenig erschwert.

Eine in neuerer Zeit in vielfache Anwendung gekommene Bestimmungsmethode ist die mikrochemische. Krystallsplitter oder bestimmte Partien eines Dünnschliffes, die man durch Entblößung (indem man etwa das Deckgläschen an der betreffenden Stelle durchätzt) zugänglich macht, werden mit Lösungsmitteln in Berührung gebracht, worauf die beim Verdunsten des Lösungsmittels entstehenden winzigen Kryställchen mikroskopisch bestimmt und daraus auf die Natur des betreffenden Untersuchungsobjectes geschlossen wird. Gewisse Kieselerdeverbiudungeri (Silicate) werden schon durch Salzsäure (Chlorwasserstoffsäure) zersetzt, so liefert z. B. der hexagonale natriumhältige Nephelin kleine Kochsalz-(Chlornatrium-)Würfelchen. Mit Flusssäure (Fluorwasserstoffsäure) behandelte Probepulver werden in Fluorverbindungen (Fluorüre) übergeführt, diese durch Behandlung mit verdünnter Schwefelsäure in schwefelsaure Salze (Sulfate) übergeführt und ihre Lösung in Wasser wenn nöthig mit verschiedenen Reagentien bebandelt. Die dadurch erhaltenen oft winzigen Krystalle werden mikroskopisch bestimmt (Behrens). Der Kalk in gewisseu Feldspaten wird z. B. auf diese Art durch die entstehenden Gipskryställchen erkannt.

#### $-471 -$

Nach Boficky behandelt man die Proben auf einer Unterlage von Canadabalsam mit Kieselfluorwasserstoffsäure  $(13\frac{0}{0})$  und schließt aus den verschiedenen dabei entstehenden Kieselfluoriden, auf die Gegenwart von Kalium, Natrium, Calcium, Magnesium, Eisen u. s. w. Diese gewiss. prächtige Methode wird nur durch die Schwierigkeit, die erwähnte Säure wirklich rein darzustellen und zu erhalten, etwas getrübt.')

Nach dieser hauptsächlich zur nachträglichen Leetüre meiner geehrten Zuhörer bestimmten Einleitung, die sich in der kurzen Zeit eines Vortrages auch nicht annähernd erörtern ließe, gehe ich zu den Demonstrationen über, welche mittels eines der so vortrefflichen mikroskopischen Projectionsapparate durchgeführt werden sollen, welche Herr Matthäus Wagner (Firma S. Plössl & Comp. in Wien) herstellt. Dieser Apparat besteht im wesentlichen aus einer Camera mit elektrischem Beleuchtungsapparat und einem Mikroskope mit Polarisation.<sup>2</sup> ) Wir werden uns heute

<sup>\*)</sup> Näheres in den schon erwähnten Tabellen des Verfassers (S. 21—28).

<sup>2</sup> ) Eine ausführliche Beschreibung des von S. Plössl & Comp. (M. Wagner) in Wien construierten Mikroskops mit elektrischer Beleuchtung hat Dr. Gustav Gärtner gegeben. (Wien, Braumüller, 1884, 28 S. mit 1 Tafel). Dabei ist auf die Anwendung von polarisiertem Licht keine Rücksicht genommen. Wir entnehmen der genannten Publication die Skizze des Apparates, der wir noch die beiden Nicols beifügen. Die Lichtquelle ist eine kräftige Bogenlampe von circa 2500 Normalkerzen Lichtstärke, welche mit der Hand

— 472 —

auf Objecte beschränken, die sich mit etwa hundertmaliger (linearer) Vergrößerung zur Darstellung bringen lassen.

Die im Kachfolgenden, zu besprechenden Objecte sind zum Theile im Institute der Lehrkanzel für Mineralogie und Geologie (zum Theile durch meinen Assistenten Herrn A. Ro s i w al) hergestellt worden, oder den Fuess'schen Präparatensammlungen entnommen.

Zur Darstellung konnte ich sie nur bringen durch die bereitwillige Unterstützung, die mir von zwei Seiten wurde. In dieser Beziehung habe ich vor allem Herrn Matthäus Wagner zu nennen, der mir einen soeben fertiggebrachten großen Projeetionsapparat zur Verfügung stellte; die Ausführung der Projectionen selbst

mittels Schrauben reguliert wird und sich in einem eichenen. mit Asbestverkleidung versehenen Kasten befindet. Von der -f- Kohle verbrennen etwa 6 *cm,* von der — Kohle 3 *cm* in einer Stunde. Die Sammlung des Lichtes erfolgt mittels der beiden planconvexen Sammellinsen *L,* die mit einer Blende *(Be)* versehen sind. Der hohle Metallkegel *(R)* zwischen *L* und Objecttisch (bei *D)* ist vorne und rückwärts mit Glasplatten geschlossen und mit Wasser gefüllt.

Der Objecttisch ist mit einer Blende *D* und einer Klemmvorrichtung versehen.

Die Objectivlinsen *M* werden vor *A* angeschraubt und können mittels eines Triebes und einer Mikrometerschraube scharf eingestellt werden.

Der Polarisator wird bei *P* mittels einer Schlittenführung eingeschoben, der Analysator *A* aber zuvorderst in einer cylindrischen Fassung befestigt und mit Stiftvorrichtung in der parallelen oder gekreuzten Stellung festgestellt.

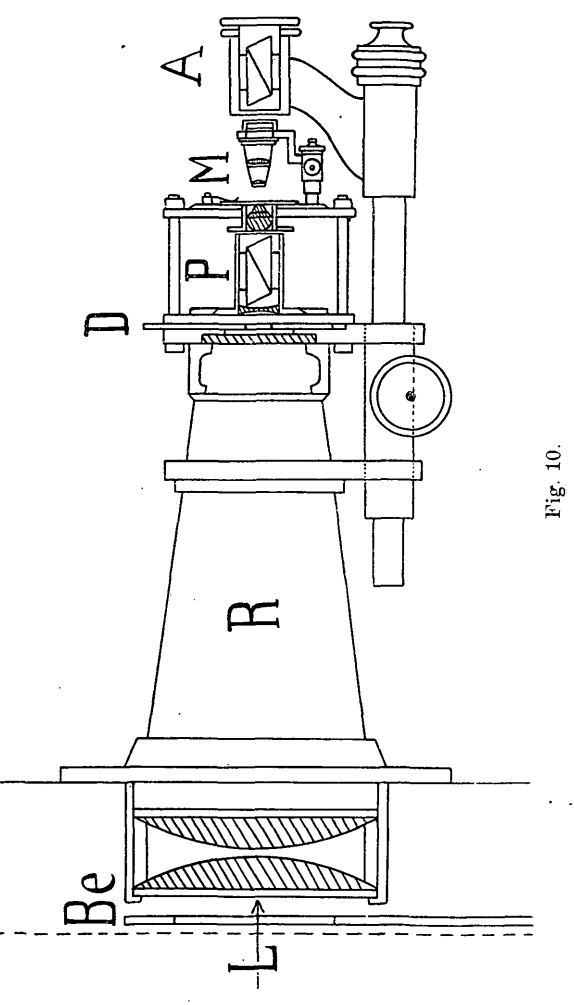

Verein nat. Kenntn. XXIX. Bd. **31**

aber wurde mir nur möglich durch das liebenswürdige und nicht genug zu preisende Entgegenkommen, welches ich bei Herrn Dr. Richard Fellinger fand, dem Generalbevollmächtigten der Siemens- und Hälske'schen Fabrik für elektrische Beleuchtung etc., dessen Güte der Verein die Überlassung einer Lichtmaschine verdankt, eines Beleuchtungswagens, der uns sowohl für die nöthigen Vorversuche, als auch für den heutigen Vortrag zur Verfügung gestellt wurde und uns über eine Flut von Licht verfügen lässt, wie wir sie uns auf anderem Wege nicht hätten verschaffen können. Ich benütze die Gelegenheit, um beiden Firmen für ihre große Liberalität im Namen unserer Yereinsleitung den verbindlichsten Dank auszusprechen.

Ich gebe nun eine kurze Beschreibung der mittels des Projectionsapparates zur Anschauung gebrachten Objecte. Ein Theil derselben ist auf drei Tafeln (Fig. 1—18) zur Darstellung gebracht, und zwar durchwegs nach mit der Camera lucida gezeichneten Originalen.

Vorerst wollen wir eine Anzahl von Erscheinungen betrachten, welche ohne polarisiertes Licht zur Wahrnehmung gebracht werden können.

Schon aus der Größe und Form der Mineraldurchschnitte können wir in vielen Fällen gewisse Schlüsse ziehen.

Ein Blick auf das vorliegende Object, (Fig. 1 der Tafeln), einen Dünnschliff eines Augitporphyrites

 $-475$ 

vom Weiselberg bei St. Wendel in Saarbrücken, lässt uns den Schnitt durch einen großen länglich tafelförmigen Krystall erkennen, der, mit scharfen Grenzen versehen, an dem einen Ende zwei dachartig stehende Linien, am entgegengesetzten Ende aber einen scharf einspringenden Winkel erkennen lässt. Er ist von Rissen durchzogen und enthält einige Einschlüsse glasiger Natur. Davon abgesehen erscheint er im gewöhnlichen Lichte homogen, als wäre er einfach; wir werden ihn aber, bei Betrachtung zwischen gekreuzten Nicols, leicht als aus zwei in verwendeter Stellung befindlichen größeren und einem dazwischenliegenden kleineren dritten Individuum, also als einen Drilling erkennen. Dieser Krystall, es ist ein unsymmetrischer Feldspath (Plagioklas), ist umgeben vor allem von einer Unmasse kleiner heller, schmal leistenförmiger Krystalle, eine zweite Generation von Plagioklasen, neben welchen kleine schwarze (undurchsichtige) Körner (von Magneteisen)liegen. Außerdem bemerken wir eine bräunliche, bei der gewählten Vergrößerung (34 lin.)nicht weiter auflösbare Masse, welche alle die Krystalle und Kryställchen umzieht, die aber bei stärkerer Vergrößerung  $(\text{etwa } 200)$  schon ganz winzig kleine kugelige  $($ "globulitische") Körperchen erkennen lässt und eine glasartige Grundmasse "Cementbasis" genannt, bildet, in welcher die Kryställchen und Krystalle eingebettet erscheinen. Wir erkennen daraus, dass wir es hier mit echter Porphyrstructur zu thun haben. Wenn wir unseren Schliff weiter absuchen würden, so fänden wir 31\*

 $-476 -$ 

auch Augit und Olivin, von welchen wir an anderer Stelle sprechen wollen.

Das nächste Bild (Fig. 2) lässt uns gleichfalls Porphyrstructur erkennen. Es ist ein Quarzporphyr vom Brandleitetunnel im Thüringerwalde, wo wir ihn bei Gelegenheit einer Studienreise mit unseren Hörern gesammelt haben. Der Quarz bildet die größeren Ausscheidungen, und in der Mitte des Gesichtsfeldes beobachten wir ein Korn von recht auffallend unregelmäßiger Umgrenzung. Mittendurch zieht ein trennendes" Band und an den Rändern zeigen sich Einbuchtungen, die tief ins Innere dringen. Es unterliegt wohl keinem Zweifel, dass auch die großen rundlichen, feinkörnigen Einschlüsse nichts anderes sind als derartige vom Schnitte gerade getroffene tiefereEinbuchtungen. Wenn wir diese Eindringlinge näher betrachten, so finden wir. dass sie mit der die großen Quarzkörner umgebenden überaus feinkörnigen Grundmasse auf das beste übereinstimmen. Solche Krystalle werden als corrodierte oder deformierte Krystalle bezeichnet, und ihre Entstehungsgeschichte ist gewiss eine sehr interessante, aber immer noch etwas fragliche. Wir dürfen vielleicht aunehmen, dass ursprünglich regelmäßig gebaute Quarzkrystalle als das aus dem Schmelzflusse, aus dem porphyrischen Magma zuerst Erstarrte darin schwebend gebildet worden waren, später aber, und zwar noch vor dem völligen Erstarren des Schmelzflusses zum Theile wieder aufgelöst oder abgeschmolzen wurden. Wenn wir die Ränder genauer ins Auge fassen

 $- 477 -$ 

und mit den inneren Theilen vergleichen, so finden wir sie gleichfalls ganz allgemein bis zu einem gewissen Grade verändert. Wir wollen dieses Bild nicht verlassen, ohne auf die zum Theile in annähernd parallelen Zügen auftretenden zarten, staubartigen Einschlüsse hinzuweisen, an denen sich bei unserer gewählten geringen Vergrößerung freilich nichts weiter erkennen lässt, nur einige etwas größere lassen Gasblasen in der glasartigen Substanz erkennen. Derartig deformierte Quarze sind ungemein bezeichnend für die Quarzporphyre; sie finden sich beispielsweise in den Graniten niemals.

In ähnlicher Weise deformiert sehen wir auch den Nosean (Fig. 3) (ein Natrium-Aluminium-Silicat mit Natrium-Sulfat) auftreten, der zum Beispiel in der Gegend des Laacher Sees am Perlerkopf bei Hannebach in einem Phonolithe in großer Menge auftritt (nebenHornblende, Augit, dunklem Granat undanderen Mineralien). Ursprünglich in Würfeln oder Dodekaedern krystallisiert, erscheint er nun in förmlich lappigen Schnitten und zeigt überdies einen zonalen Bau, indem die randlichen Partien eine große Menge eisenreicher Einlagerungen besitzen und dadurch braun gefärbt erscheinen. Zwischen gekreuzten Nicols erscheinen diese Durchschnitte wie isotrop in allen Stellungen dunkel.

Zu den interessantesten Erscheinungen, die man bei gewöhnlichem Lichte beobachten kann, gehören diejenigen, welche den schaligen oder Zonenbau gewisser Minerale erkennen lassen. Ich zeige vorerst noch einen tesseralen Körper, einen Melanit (Kalk-

— 478 —

eisengranat) aus einem Leucitophyr vom Eichberg bei Rothwiel (Fig. 4). Der braunrothe Krystall lässt um einen dunklen Kern abwechselnd lichter und dunkler gefärbte Schichten erkennen, die sich allmählich um jenen Kern herum angelagert haben mögen. Auch viele andere Mineralarten zeigen zonalen Aufbau, so auch manche Feldspate.

Besonders schön sieht man ihn bei den Augitkrystallen. So zum Beispiel jene in der Leucitlava der Somma des Yesuv (Fig. 5), bei welchen die Schichten mit Grenzflächen parallel zu den Krystallflächen in großer Regelmäßigkeit übereinander lagern. Besonders schön erkennt man den zonalen Bau bei Beobachtung zwischen den Nicols, wo die verschiedenen Abstufungen der lebhaften Interferenzfarben die Erscheinung besonders glänzend gestalten.

Sehr regelmäßige Umrisse zeigt auch der Leucit, den ich aus der Leucitlava von der Somma am Vesuv vorführe (Fig. 6). Das dargestellte Bild zeigt eine achtseitige Form und lässt, parallel zu der Umrandung, nach, innen zu zahlreiche Zonen von unzählbaren Einschlüssen erkennen, die aus winzigen Körnchen von reiner Glassubstanz bestehen. Außerdem bemerken wir in unserem Bilde leistenförmige Feldspatkryställchen, und zwar von zweierlei Art, und weiters die an der eigenthümlich unruhig, runzelig oder gekräuselt erscheinenden Oberfläche kenntlich werdenden Olivine.

Einen hübschen Anblick gewährt der Dünnschliff eines Leucitites (Fig. 7) von Capo di Bove bei Rom,

 $-479$ 

aus dem großen Lavastrome, der, vom Albaner Gebirge kommend, in einer seiner beiden Zungen beimDenkmale der Cäcilia Metella endet. Die Kryställchen, welche freilich viel kleiner, als die soeben gesehenen sind, müssen daher mit stärkerer Vergrößerung betrachtet werden. Das Gestein besteht mehr als zur Hälfte aus rundlich achteckig erscheinenden Leuciten, welche besonders durch die im Innern recht regelmäßig auftretenden, dunklen Punkte — es sind Magneteisenkörnchen auffallen, die im allgemeinen nach der Vierzahl angeordnet sind. Größere solcher Magnetite treten auch außerhalb der Leucite in großer Menge auf.

Sehr wohl charakterisierte Einschlüsse bildet der Eisenglanz in dem Sonnenstein genannten Feldspate vom Tvedesstrand in Norwegen (Fig. 8). Es ist dies ein Piagioklas (Oiigoklas), der seinen röthlichen Farbenschiller ziemlich regelmäßig eingelagerten Eisenglanzlamellen verdankt, die im durchgehenden Lichte licht gelbröthlich durchscheinen und zum Theile auch in Limonit oder Brauneisen umgewandelt sind und dann undurchsichtig erscheinen.

In welch großer Zahl Gaseinschlüsse in den natürlichen Gläsern auftreten, mag Ihnen ein Blick auf einen ganz ausgezeichnet reinen mexikanischen Obsidian zeigen (Fig. 9). Stromweise treten sie in bedeutender Anzahl auf und werden im Dünnschliffe schon mit freiem Auge als eine Trübung des sonst klaren, grünlichgefärbten Glases sichtbar. Ihre Form ist eine ganz unregelmäßige und sehr verschiedene, so

 $-480 -$ 

dass neben den rundlichen auch in die Länge gezogene, gebogene und in Spitzen auslaufende Formen auftreten. Die große Verschiedenheit der Lichtbrechung zwischen der Glassubstanz und dem Gase bedingt die scharfen schwarzen Ränder der Bläschen. •

Zu den hübscheren, freilich erst bei stärkerer Vergrößerung deutlich werdenden Bildern gehören gewiss jene, welche die Fluctuations- oder Fluidalstructur erkennen lassen, d. h. jene Erscheinungsform, wo aus der Anordnung der Gesteinsbestandtheile auf Bewegungsvorgänge in denselben noch vor vollendeter Erstarrung geschlossen werden kann. In dem Dünnschliffe eines eruptiven glasigen Gesteines von Hlinik bei Schemnitz in Ungarn (Fig. 10) erkennt man sofort in der Mitte des Gesichtsfeldes einen ausgezeichnet umgrenzten Krystall, den wir bei näherer Untersuchung als Feldspat (Plagioklas) erkennen werden; derselbe war offenbar vollkommen fertig gebildet, während die farblose Glasmasse, in der er eingebettet erscheint, noch beweglich war. Man erkennt dies an den Strömen winziger stäbchenförmiger Körperchen, Kryställchen kleinster Form, sogenannten Mikrolithen, die sich, stromartig um den Plagioklas herumziehen, an demselben sich aufstauen, etwa so wie Holzscheite bei der Trift an Brückenjochen oder an Ufervorsprüngen sich sammeln. Weiter ab von dem Krystalle finden sich eine Menge von winzigen rundlichen Körnchen ausgeschieden, welche sich aber verhalten wie das Glas, in dem sie sich eingeschlossen finden. An einer anderen

 $-481$ 

Stelle finden sich in der Glasgrundmasse Durchschnitte von bräunlich gefärbten kugeligen Körpern, Sphärokrystallenoder Sphärolithen, welche in denMikrolithen liegen und bei stärkerer Vergrößerung sich als aus unzähligen, radial geordneten Mikrolilhen aufgebaut ergeben, die sich allseitig aus den Strommassen der Umgebung in die kugelförmigen Körper hinein verfolgen lassen, wobei aber bei Betrachtung zwischen gekreuzten Nicols eine Aufhellung der Sphärolithpchnitte bis auf einzelne Radialstreifen bei scharfer äußerer Umgrenzung eintritt. Daneben erblickt man dunkle breitrundliche Stränge von Glas, sowie bogiggekrümmte haarartige Gebilde, die man Trichite genannt hat.

Auch die Pechsteine sind natürliche Gläser und zeigen schon im gewöhnlichen Lichte eine Reihe von recht auffallenden Eigenthümlichkeiten. In. der amorphen Glasgrundmasse (dunkel bei gekreuzten Nicols) finden sich schöne Feldspat- (Sanidin- und Plagioklas-) Krystalle (bei einem Objecte von Hlinik mit zonalem Bau und einer Menge von Einschlüssen im Kerne), und fast undurchsichtige Biotit- (Glimmer-) Blättchen. Die Grundmasse aber zeigt Neigung zur kugeligen Textur, wie wir sie in noch viel ausgezeichneterer Weise bei den gleichfalls glasigen sogenannten Perliten finden würden. Diese Bildung wird durch bogen- oder besser schalenförmig verlaufende Absonderungen hervorgerufen, die bei den Perliten zu einem förmlichen Schalenbau führt, den Zirkel recht treffend zwiebelähnlich

genannt hat. Zahllose erst bei viel stärkerer Vergrößerung deutlich werdende Mikrolithe und Trichite finden sich im Glase.

Einen ganz herrlichen Anblick gewährt ein alter Pechstein, der auf der schottischen Insel Arran bei Tormore und Corriegills in der Steinkohlenformation auftritt. Im amorphen Glase finden sich zahlreiche mikro-krystallinische Ausscheidungsproducte, und zwar einzelne und gruppierte borsten- oder nadeiförmige Kryställchen (Fig. 11). Das hübscheste unter diesen sogenanntenEntglasungsgebilden sind aber dieeigenartig "farnkrautförmigen" Ausscheidungen, die sich bei stärkerer Vergrößerung in unzählbare winzige Nädelchen auflösen, die sich, zweigförmige Gruppen bildend, an eine größere Nadel so angliedern, dass sie von dieser aus büschelig auseinanderstrahlen und die zierlichsten pinsel- oder quastenförmigen Gebilde nachahmen. Zirkel hat dargethan (Zeitschrift der deutschen geol. Gesellschaft 1871, S. 45), dass diese winzigen Krystallnädelchen als Augitmikrolithe aufzufassen seien.

Von Interesse sind auch die Flüssigkeitseinschlüsse, welche als solche häufig durch das Vorkommen von beweglichen Luftbläschen charakterisiert sind.

Mit freiem Auge sichtbar sind die Flüssigkeitseinschlüsse, wie man sie zum Beispiel in manchen Stücken des Steinsalzes von Wieliczka in großer Anzahl findet, und zwar in regelmäßigen würfelig-parallelopipedischen Hohlräumen, die man als "negative Krystalle" zu bezeichnen pflegt. Diese finden sich ganz

483

gesetzmäßig nach den Spaltungsrichtungen des Steinsalzes angeordnet und treten oft in ganz besonders großer Anzahl auf (Fig. 12). Manche von ihnen lassen deutlich erkennen, dass sie eine wasserhelle Flüssigkeit enthalten, und zwar besonders dann, wenn der Raum nicht ganz erfüllt ist, sondern ein Gasbläschen in der Flüssigkeit vorhanden ist, das dann stets die höchste Stelle im Räume einnimmt, also beweglich ist. Die Flüssigkeitseinschlüsse erkennt man an dem dunklen Grenzsaume, der infolge der Verschiedenheit der Lichtbrechung im Steinsalz und in der Flüssigkeit entsteht, und zwar infolge der totalen Reflexion der randlich auffallenden Lichtstrahlen. Auch die besonders scharfen und breiten dunklen Säume der Gasblasen (Libellen) sind darauf zurückzuführen. In der Regel unterscheiden sich Gas- und Flüssigkeitseinschlüsse in Gesteinen schon durch den viel breiteren dunklen Saum der ersteren von einander. Eines der Objecte zeigt eine besonders große Gasmenge, so dass die Blase an die Wände gepresst und ihre Beweglichkeit dadurch sehr verlangsamt wird. Die Flüssigkeit der Einschlüsse schmeckt rein salzig, die Gaseinschlüsse aber sollen aus Kohlenwasserstoff (Sumpfgas) bestehen. Flüssigkeitseinschlüsse sind auch in vielen änderen Mineralien sehr verbreitet. Man findet sie imKalkspat, im Quarz, Topas, Schwerspat, Flussspath u. s. w. Besonders häufig sind mikroskopisch kleine Flüssigkeitseinschlüsse im Quarz, und zwar sowohl im Quarz des Granits, als auch im Bergkrystall, wo sie in Strömen und netzartigen Zügen (so wie die

— 484 —

Glaseinschlüsse im Porphyrquarz) in Unzahl auftreten; auf einem Hundertel eines Quadratmillimeters werden in einer Ebene bis zu 250 deutlich unterscheidbare gezählt. Leider reicht die Lichtstärke nicht hin, um ein Object in so starker Vergrößerung zu projicieren, dass das Spiel der in fortwährend von einer Wand des Hohlraumes zur anderen zuckender Bewegung befindlichen Gasbläschen gezeigt werden könnte. "Ein jeder Granitblock enthält", wie Zirkel sagt, "in seinen Quarzkörnern Millionen von Flüssigkeitseinschlüssen und in zahlreichen derselben dreht sich — vielleicht seit Millionen von Jahren — ein\Bläschen ruhelos umher." Vogel sang und Sor by haben unabhängig voneinander nachgewiesen (zum Beispiel durch Spectral- und durch chemische Analyse), dass in den winzigen Quarzhohlräumen flüssige Kohlensäure eingeschlossen ist.

Ist die Form der Umrisse nicht wohl erhalten, so kann auch die Eigenschaft vieler krystallisierten Substanzen, nach gesetzmäßig angeordneten, vor allem der Symmetrie entsprechenden Eichtungen sich in Stücke mit ebenen Flächen spalten zu lassen (ihre Spaltbarkeit), Fingerzeige zur Bestimmung geben. Ich zeige einen Durchschnitt durch einen Hornblende- (A-mphibol-)Einschluss in einem vollkrystallinischen Gesteine ("Syenit" von Hemsbach im Odenwalde) (Fig. 13). Die in großer Menge auftretenden Eisse bezeichnen die Spaltbarkeit des Minerals und folgen zwei Eichtungen, die dem Winkel der Säulenflächen entsprechen (124° 11'). Nach diesen Spaltrissen zer485

fallen solche Hornblenden in oft sehr kleine prismatische Spaltstücke. Die Halbierungslinie dieses Winkels bezeichnet uns aber auch (bei Schnitten senkrecht auf die Säulenkante) die Synimetrieebene oder lässt uns doch eine angehende Orientierung vornehmen.

Schon durch diese Art der Spaltbarkeit allein kann man die Hornblende unter Umständen von dem iu mancher Beziehung recht ähnlichen Augit. oder Pyroxen unterscheiden. Ich zeige einen Schnitt durch einen Augit aus- einem böhmischen Basalttuff, der ebenfalls senkrecht auf die Hauptachse geschliffen ist. Bei diesem Stücke ist zwar schon der achtseitige Umriss des Krystalldurchschnittes recht auffallend, noch auffallender aber sind die beiden auf einander beinahe normal stehenden Spaltrisse, welche auch hier den Säulenflächen entsprechen, deren Neigungswinkel jedoch 87° 6' beträgt. Ein zweites Object (Fig. 14), ein Dünnschliffeines Augitporphyrites von Bali Effendi (westlich von Sofia in Bulgarien) lässt dies ganz ähnlich erkennen. Der betreffende Krystall erweist sich jedoch bei näherer Untersuchung zwischen zwei gekreuzten Nicols als ein Zwilling, wie das verschiedene Verhalten der beiden, bei gewöhnlichem Lichte kaum zu erkennenden Hälften auf das schönste erkennen lässt. Ein weiteres sehr einfaches Mittel zur Unterscheidung beider Minerale bietet uns die Untersuchung der Farbe; indem wir das Licht durch einen Nicol hindurchgehen lassen, also mit polarisiertem Lichte arbeiten, wird, sobald wir unser Object durch Drehung des Tisches in

#### — 486 —

verschiedene Lagen bringen, bei der Hornblende sich überaus auffallende Verschiedenheit der Farbe ergeben, von ganz dunkelgrün bis zu hellen gelblichgrünen Tönen, während beim Augit eine Änderung der Färbung des Durchschnittes sich kaum bemerken lässt; die Hornblende ist eben sehr stark pleochroitisch, d. h. die Absorption des Lichtes erfolgt in verschiedener Richtung (krystallographisch orientiert) in sehr verschiedenem Grade.

Die Hornblende tritt auch in braungefärbten Schnitten auf, wie der Dünnschliff eines Hornblende-Andesites vom Stenzelberg im Siebengebirge zeigen mag. Sie zeigt auch in diesem Falle auffallende Verschiedenfarbigkeit in verschiedenen Stellungen im polarisierten Lichte, die zahlreichen parallelen Risse zeigen die Spaltbarkeit an. Eine ganz eigenthüniliche Erscheinung bietet dieses Bild jedoch durch die eigenartige Umrandung. Der ganze Krystall erscheint wie mit einer dicken Schichte eines schwarzen Staubes bedeckt. Diese schwarzen, undurchsichtigen rundlichen Körner werden als "Opacit" (Vogelsang) bezeichnet.

Auch für den Glimmer im Gesteine ist die ausgezeichnete Spaltbarkeit nach einer Richtung, nach der sogenannten Basisfläche der kurz säulen- oder tafelförmigen Individuen charakteristisch. Ich zeige Ihnen einen Dünnschliff eines Granitporphyrs von Rochesson in den Vogesen, unter dessen Gemengtheilen vor allem der so deutlich blättrig-spaltbare Glimmer — es ist einer dunkler Art (Magnesiaglimmer, Biotit oder Meroxen) — 487

auffällt. Es sind lichtbräunliche Schnitte, diezumTheile in ganz ausgezeichneter Weise Anzeichen von Aufblätterung an den Rändern und von Faltung infolge von Stauchung (durch Pressung) erkennen lassen. Sie liegen in einer feinen körnigen Grundmasse, neben großen trüben Feldspaten, röthlichem Eisenglanz und anderem.

Sehr schöne, der rhomboëdrischen Spaltbarkeit entsprechende Spaltrisse lässt sehr häufig auch der Kalkspat erkennen. In dem Objecte, welches ich vorführe, ein krystallinisch körniger Kalk von Thumritz bei Horn (in Niederösterreich), lassen sich ganz besonders deutlich zwei Liniensysteme verfolgen. Dieselben schließen bei einem der Körner einen Winkel von etwa 145° ein und entsprechen somit dem Winkel, welche die Flächen des sogenannten nächst stumpferen Rhomboeders einschließen, nach welchen am Kalkspat so häufig Zwillingsbildungen auftreten, Umstellungen in der Substanz, die man auch künstlich durch Druck leicht erzeugen kann. Die Liniensysteme unseres Objectes sind auf Zwillingslamellen zurückzuführen, und man wird die Erscheinung als Zwillingsstreifungzu bezeichnen haben.

Bei gewöhnlichem Lichte waren wir nach dem Gezeigten in der Lage, viele der gestaltlichen Eigenschaften zu beobachten und festzustellen: ob krystallinisch oder amorph, welches die Größenverhältnisse und was aus den Formverhältnissen zu schließen. Wir erkannten, ob Regelmäßigkeit und Symmetrie herrsche oder nicht, wir zogen Schlüsse aus den Spaltungsrissen

#### $-488 -$

und den Zwillingsstreifungen, wir beachteten aber auch die Art des Aufbaues und die Gas-, Flüssigkeits-, Glasund Mineraleinschlüsse und ob diese zonal oder regellos auftreten. Aber auch die Verschiedengradigkeit der Durchsichtigkeit und die Färbung der Durchschnitte konnten wir dabei ins Auge fassen.

Dadurch, dass wir unter Anwendung eines Nicols arbeiteten, erkannten wir, ob die Absorption gleichmäßig oder orientiert verschiedengradig erfolgte (Pleochroismus), und erhielten dadurch ein weiteres wichtiges Mittel, um gewisse Mineralien von einander zu unterscheiden.

Eine große Reihe der interessantesten und zugleich schönsten und farbenprächtigsten Erscheinungen treten nun aber noch hinzu, sobald wir das durch ein Untersuchungsobject gegangene, durch einen Nicol früher polarisierte Licht mit einem zweiten Nicol analysieren. Wir können auf diese Art vor allem ermitteln, ob unser Object aus einem isotropen (gleichwendend) einfach brechenden (amorphen oder tesseralen) oder aus einem doppeltbrechenden ("anisotropen")Medium besteht. Die amorphen Gläser sowohl, als auch die tesseralen Minerale hellen das dunkle Gesichtsfeld zwischen gekreuzten Nicols nicht auf, wenn wir die Schliffe auch im Kreise drehen; alle anderen Schnitte dagegen werden während einer vollen Umdrehung Aufhellung und in vier bestimmten Stellungen Verdunklung zeigen. Durch Ermittlung der Stellungen, in welchen diese Verdunklung eintritt, durch Bestimmung der Auslöschungs-

489

richtungen also erhalten wir eine Handhabe, die zur Bestimmung des Krystallsystems des Untersuchungsobjectes führen kann. Aber auch eine ganze Reihe von morphologischen Eigenschaften kommen, wie schon früher angedeutet wurde, erst bei dieser Art der Untersuchung mit voller Klarheit zur Erscheinung, indem die infolge der Einwirkung (Interferenz) verschiedenfarbiger Lichtantheile aufeinander ganz bestimmte und in vielen Fällen überaus glänzende Farbenerscheinungen auftreten.

Was zuerst die einfachere Erscheinung: die Auslöschungsrichtungen anbelangt, so sollen einige der wichtigsten Fälle erörtert werden.

Wir betrachten (Textillustration Fig. 5 auf S. 461) ein dünn geschliffenes Plättchen von Anhydrit (der rhombisch krystallisiert und nach drei aufeinander senkrechten Richtungen spaltbar ist), ein Plättchen, welches aus einem rechteckigen Spaltungstäfelchen geschliffen ist, und sehen dass Auslöschung eintritt, sobald eine der Seiten des Rechteckes parallel zu einem der Hauptschnitte der gekreuzten Nicola steht (gerade Auslöschung). Bringen wir dagegen ein Gipsspaltplättchen (Textillustration Fig. 6 auf S. 461) zwischen die Nicola, so ersehen wir auf das auffallendste, dass nun die Auslöschung bei Schiefstellung der Begrenzungslinien eintritt (schiefe Auslöschung). Diese Art der Untersuchung ist zur Bestimmung und Unterscheidung der Feldspate von großer Wichtigkeit geworden. Haben wir einen **einfachen** Orthoklas (weil nach zwei auf-

Verein nat. Kenntn. XXVIII. Bd. 32

 $-490$ 

einander senkrecht stehenden Richtungen spaltbar so genannt) vor uns, und untersuchen wir ein Spaltplättchen, das durch Benützung der basischen Spaltbarkeit z. B. aus einem wasserhellen Adular vom St. Gotthard erhalten wurde (senkrecht auf der einzigen Symmetrieebene des Feldspates), so erkennen wir gerade Auslöschung, welche überhaupt in allen Dünnschliffen auftreten wird, die normal auf der Symmetrieebene stehen, weil ja in allen solchen Schliffen die Symmetrie rechts wie links besteht. Ein Plättchen, nach der zweiten Spaltrichtung parallel zu der von vorne nach rückwärts gerichteten Symmetrieebene geschliffen, wird dagegen schiefe Auslöschung ergeben (und zwar mit 69° gegen die Verticalachse). Sobald ein Zwillingskrystall vorliegt, werden sich die beiden Hälften des Durchschnittes, die den beiden in verwendeter Stellung mit einander verwachsenen Individuen entsprechen, durch ihre verschiedene Färbung und Helligkeit auffallend unterscheiden.

Untersuchen wir einen unsymmetrisch gebauten Feldspat (Plagioklas, weil die Spaltungsrichtungen etwas schief aufeinander stehen), so finden wir in allen Schliffen die schiefe Auslöschung, die sich unter Umständen gradmäßig feststellen lässt, und da sie mit der chemischen Natur der Feldspate in einem sicheren Zusammenhange steht, auch geradezu zur Artbestimmung verwendet werden kann (Max Schusters Bestimmungsmethode der Feldspate). Die Plagioklase werden aber auch dadurch erkannt, dass sie in der

#### 491

Kegel aus mehreren, oft sogar sehr vielen parallelen Zwillingslamellen bestehen, von welchen immer die abwechselnden in übereinstimmender Stellung sich befinden  $(1, 3, 5 \ldots$  und  $2, 4, 6 \ldots$  der Reihe nach). Ein Blick auf das zur Anschauung gebrachte Object, einen Labradorit aus einem Noritfindling aus der Gegend von St. Petersburg (Fig. 15), wird das Gesagte vollkommen erklären. Es können dabei oft die compliciertesten Fälle eintreten.

Sehr schön ist das Bild des Mikroklins von Arendal in Norwegen (Fig. 16) im polarisierten Lichte, eines Feldspates, der der Form nach wie der Orthoklas aussieht, unter dem Mikroskope aber eine ganz auffallende Gitterung zeigt, die einen sehr complicierten Bau, eine Durchwachsung von verschiedenartigen Feldspatlamellen (Orthoklas und Plagioklas) erkennen lassen.

Sehr schönen Lamellenbau erkennt man am Labradorit, dem bekannten, durch sein schönes Farbenspiel ("Farbenwandlung oder Labradorisieren") ausgezeichneten Plagioklas von der Küste der Halbinsel Labrador. Bei Betrachtung im gewöhnlichen Lichte sehen wir jedoch nicht viel davon, der Dünnschliff, den ich Ihnen vorzeige, zeigt dann nur eine große Menge von Einschlüssen recht verschiedener Art, die vorwaltend in paralleler Anordnung auftreten. Es sind theils nadeiförmig und undurchsichtig, theils tafelförmig und röthlich durchscheinende (Eisenglanz ?) Einschlüsse, theils endlich winzige staubartige Trü-32\*

 $-492 -$ 

bungen. Die regelmäßig angeordneten Einlagerungen bedingen das erwähnte Farbenspiel. Sobald wir nun im polarisierten Lichte beobachten, wird sowohl der Zwillingsbau nach dem Wiederholungsgesetze der Plagioklase  $($ "Albitgesetz") überaus deutlich, und wir können auch die schiefe Auslöschung beobachten.

Lamellaren Aufbau lassen auch die rhombisch krystallisierenden Augite, so der Hypersthen und der Bronzit erkennen. Beide sind in vieler Beziehung ähnlich, unterscheiden sich aber oft schon durch den viel stärkeren Pleochroismus des ersteren. Ein förmliches Netzwerk von meist dunkler braun gefärbten nadeiförmigen Einschlüssen zeigt der den Labradorit begleitende Hypersthen von der Insel St. Paul an der Küste von Labrador (Fig. 17). Auch der lebhafte metallische Glanz ist auf die Einschlüsse zurückzuführen.

Recht ähnlich in mehrfacher Beziehung, was den Aufbau und die Parallelstructur, den geringen Pleochroismus und die lebhaften Interferenzfarben anbelangt, verhalten sich der erwähnte Bronzit und der Diallag. Während jedoch der erstere gerade auslöscht wie die rhombischen Mineralien, zeigt der zweite, wie die Hornblenden und Augite', nur in einer Richtung (in der Richtung von rechts nach links geschliffen) gerade, in der anderen Richtung in Plättchen, die etwa in der Richtung von vorne nach rückwärts geschliffen sind, auffallend schiefe Auslöschung.

. Als ein Beispiel eines schieferigen Gesteines will ich einen guten Dünnschliff (Querschnitt) eines Gra-

 $493 -$ 

nulites von Hartmannsdorf bei Burgstädt vorführen. Schon bei gewöhnlichem Lichte erkennen wir dreierlei Mineralbestandtheile, klar durchsichtigen Quarz mit zahlreichen rundlichen Einschlüssen, die sich bei starker Vergrößerung als mit Flüssigkeit gefüllt erweisen würden. Derselbe tritt in langgestreckten Zügen auf, die vielfach Neigung zur Verzweigung erkennen lassen, dazwischen liegt der Masse nach et was vorwaltend Feldspat, der durch seine körnelige Trübung sofort auffällt. Außerdem sehen wir dann noch etwas dunklere, scharf umrandete (weil stärker brechende) Körner mit kleinen Einschlüssen Granat. Sobald wir mit polarisiertem Lichte arbeiten, erkennen wir den Quarz an seinen lebhaften, bei der Drehung wechselnden Interferenzfarben, den veränderten Feldspat an seinen Aggregatpolarisationserscheinungen, während der Granat als ein isotropes Medium bei der vollen Umdrehung dunkel bleibt, bis auf die doppeltbrechenden kleinen Einschlüsse.

Um noch ein Beispiel der Mineralunterscheidung durchzuführen, möchte ich Ihre Aufmerksamkeit auf einen Dünnschliff lenken, der vom Meißner im ehemaligen Kurhessen stammt und einen körnig entwickelten Basalt ("Dolerit") vorstellt. Das Mineralgemenge besteht aus hellen Plagioklasleisten, deren Zwillingsstreifung schon bei gewöhnlichem Lichte erkannt wird. Daneben liegen große bräunlich gefärbte Augite, die hie und da zonalen Bau erkennen lassen, und Olivine, die fast farblos oder licht grün-

494

lieh erscheinen. Außerdem treten neben einer unklaren Zwischenmasse undurchsichtige Erzkörner (Magneteisen) und säulchenförmige Krystalle auf. Olivin und Augit zeigen eine ziemlich ähnliche eigenthümlich unruhige Schliffoberfläche und regellose Sprünge. Im polarisierten Lichte zeigen sich die Plagioklasleisten und die schiefe Auslöschung derselben. Augit und Olivin zeigen fast gleich lebhafte Interferenzfarben, und zwar Augit vorwaltend rothe und gelbe, Olivin aber noch lebhaftere grüne Töne.

Wo die Spaltrisse des Augites deutlich werden, wird die Unterscheidung beider Minerale wesentlich erleichtert. In einem Olivinfels-Dünnschliffe von Herborn in Nassau findet man zahlreiche netzförmig zerklüftete, farblos erscheinende Olivine, die durch ihre lebhafte Interferenzfärbung auffallen (grün und roth) und von Serpentin umgeben, ja förmlich in diesen eingebettet sind, der auch die Zersetzungssubstanz der Netzklüfte zusammensetzt. Auch bräunliche Aügite mit den fast senkrecht aufeinanderstehenden Spaltrissen sind häufig. Die Netzadern des Olivins bezeichnen Zersetzunga- oder Umwandlungszüge, längs welcher die für den Olivin so gewöhnliche Metamorphose in Serpentin begonnen hat, die vielfach mit Ausscheidung von undurchsichtigen Erzkörnern (Magnetit) Hand in Hand geht und schließlich zur vollkommenen Umwandlung des Olivins in Serpentin führen kann (Serpentinisierungsprocess), ähnlich so, wie aus Feldspaten Porzellanerde  $=$  Kaolin wird (Kao-

 $- 495 -$ 

linisierungsprocess). Wir bringen als ganz besonders schön einen halbzersetzten Olivin von Gurtendorf bei Freiberg in Mähren (Bezirk Neutitschein) zur Ansicht, der auch die Umrisse des Krystalls und die gerade Auslöschung sehr schön beobachten lässt (Fig. 18).

Die vorgeführten Beispiele werden wohl genügen, um zu zeigen, welche Bedeutung das Mikroskop auch für das Studium der Gesteine besitzt, und auch die Art des Vorganges bei der mikroskopischen Gesteinsanalyse erkennen lassen, wenigstens soweit derselbe unter Anwendung parallelen Lichtes zum Vollzug gelangt. Beobachtungen im Lichtkegel könnten vielleicht ein andere8mal vorgeführt werden. Heute war mir nur darum zu thun, den geehrten Anwesenden eine Vorstellupg zu geben von der heute so viel geübten Untersuchungsmethode der Gesteine, und wenigstens anzudeuten, wie man auf diese Weise nicht nur zur Unterscheidung der verschiedenen gesteinsbildenden Mineralien und zur Bestimmung.der Gesteine selbst, sondern auch zu wichtigen Erkenntnissen und Schlüssen über die Art der Entstehung und Umwandlung der Gesteine geführt wird, so dass dadurch, wie eingangs erwähnt, die Steine geradezu zum Sprechen gebracht werden.

# Erklärung der Abbildungen auf Tafel I.

- Fig. 1. Plagioklas (unsymmetrischer Feldspat) im Augitporphyrit vom Weiselberg im Saarbrückner Bezirke. Bei gekreuzten Nicols. 34 mal. Vergr., Drehung um 20°.
- Fig. 2. Corrodierter oder deformierter Quarz aus Quarzporphyr vom Brandleitetunnel , im Thüringerwalde. 12 mal. Vergr.
- Fig. 3. Corrodierter Nosean mit zonalem Bau aus Phonolith vom Perlerkopf in der Laachersee-Gegend. 23 mal. Vergr.
- Fig. 4. Zonaler Bau eines Melanites (Kalkeisengranat) aus dem Leucitophyr vom Eichberg bei Rothwiel. 23 mal. Vergr.
- Fig. 5. Augitkrystall aus der Leucitlava der Somma des Vesuv. 12 mal. Vergr.
- Fig. 6. Leucitkrystall aus einem Leucitite der Somma mit zonalen Einschlüssen. 14 mal. Vergr.

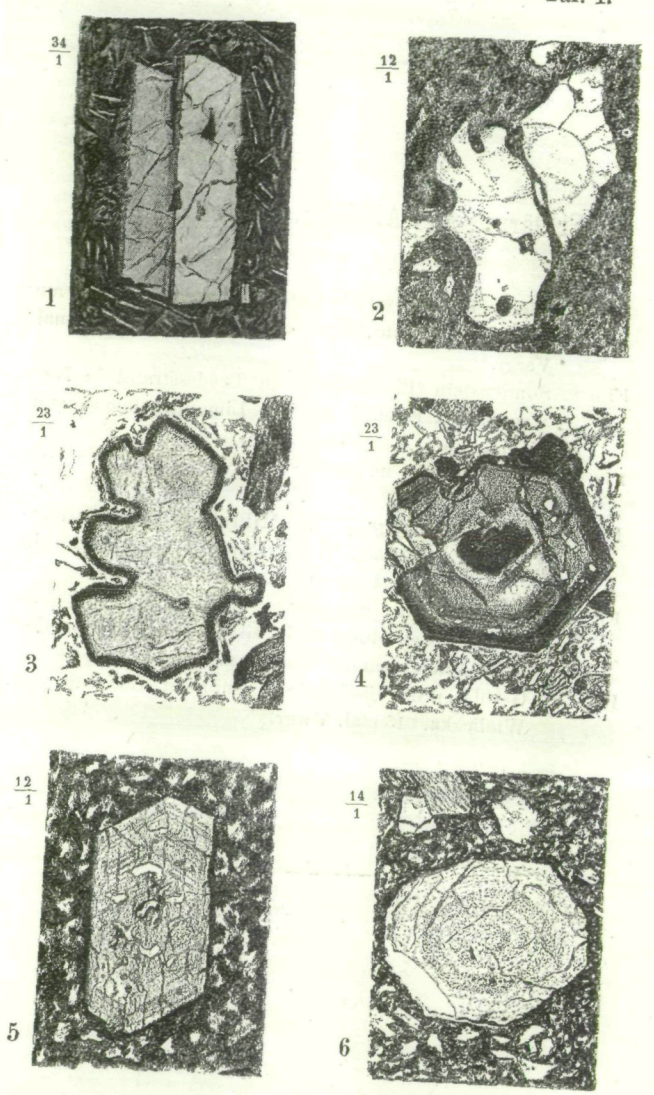

# Erklärung der Abbildungen auf Tafel II.

- Fig. 7. Kleine Leucitkrystalle mit Magnetiteinschlüssen aus dem Leucitit vom Capo di Bove bei Rom. 100 mal. ' Vergr.
- Fig. 8. Sonnenstein (Plagioklas) von Tvedesstrand in Nor- , wegen, mit Eisenglanz- und Limoniteinlagerungen. 12 mal. Vergr.
- Fig. 9. Gaseinschlüsse im mexikanischen Obsidian. 22 mal. Vergr.
- Fig. 10. Stromartig angeordnete Mikrolithe (Fluctuationsstructur) um Plagioklaskrystalle in einem Pechstein von Hlinik in Ungarn. 22 mal. Vergr.'
- Fig. 11. Büschelförmig gruppierte Mikrolithe (farnkrautartige Ausscheidungen) in einem Pechstein von der Insel Arran (Schottland). 40 mal. Vergr.
- Fig. 12. Gasblasen in Flüssigkeitseinschlüssen. Steinsalz von Wieliczka. 15 mal. Vergr.

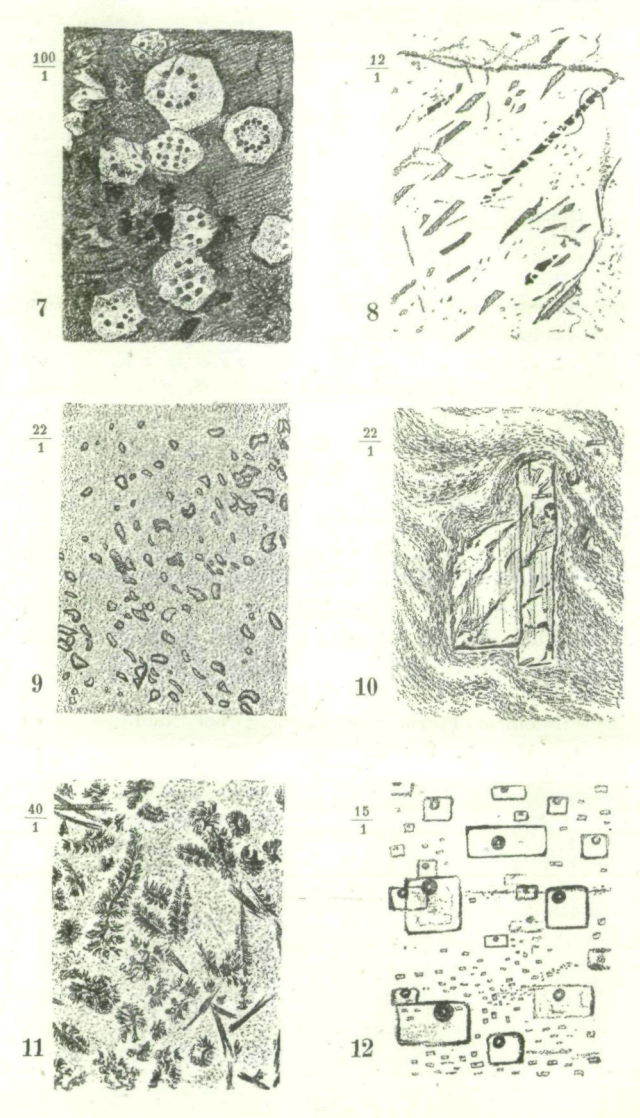

# Erklärung der Abbildungen auf Tafel III.

- Fig. 13. Spaltrisse der Hornblende im Syenit von Hemsbach im Odenwalde. 8 mal. Vergr.
- Fig. 14. Spaltrisse eines Augitzwillings von Bali Effendi bei Sofia in Bulgarien. Bei gekreuzten Nicols. 32 mal. Vergr., Drehung um 18°.
- Fig. 15. Labradorit (polysynthetischer Zwilling) aus einem Noritfindling von Zarskoje Selo bei St. Petersburg. Bei gekreuzten Nicols. 22 mal. Vergr., Drehung um 20°.
- Fig. 16. Mikroklin von Arendal in Norwegen. Beigekreuzten Nicols. 22 mal. Vergr., Drehung um 12°.
- Fig. 17. Einschlüsse in Hypersthen (am Hypersthenit) von der St. Paulinsel an der Küste von Labrador. 20 mal. Vergr.
- Fig. 18. Olivinkrystall zum Theile zersetzt (netzförmig) aus einem Pikrit von Freiberg bei Neutitschein in Mähren. 18 mal. Vergr.

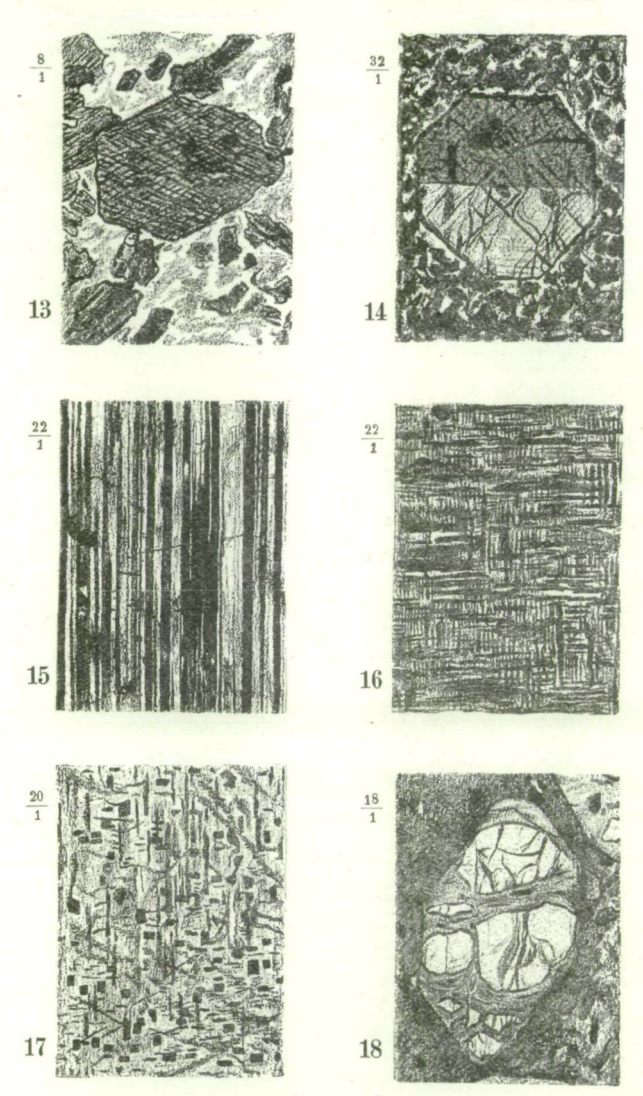

# **ZOBODAT - www.zobodat.at**

Zoologisch-Botanische Datenbank/Zoological-Botanical Database

Digitale Literatur/Digital Literature

Zeitschrift/Journal: Schriften des Vereins zur Verbreitung [naturwissenschaftlicher](https://www.zobodat.at/publikation_series.php?id=5997) Kenntnisse Wien

Jahr/Year: 1889

Band/Volume: [29](https://www.zobodat.at/publikation_volumes.php?id=30483)

Autor(en)/Author(s): Toula Franz

Artikel/Article: Über die [mikroskopische](https://www.zobodat.at/publikation_articles.php?id=115183) Untersuchung der Gesteine. (3 Tafeln.) 441-495